# AutoCAD With Product Key

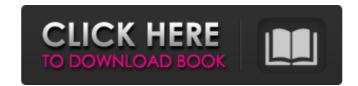

#### AutoCAD License Key Full Free Download For PC

As of 2018, the latest release of AutoCAD is the 2019 product. History AutoCAD was one of the first CAD programs. The name Autodesk AutoCAD is a combination of the first three letters of its trademark name (AutoCAD). The first public release was in 1982 for the Apple II, Atari 8-bit family, Commodore PET, Commodore 64, IBM PC compatible, TRS-80, and Xerox Star. The first release for a Motorola 68000 family-based microcomputer followed in 1983. In 1984, an IBM PC compatible version was released for the Z-80-based IBM PC compatible. In 1985, an enhanced version (with mathematical plotting) was released for the Mac, and a 1.0 version for the Apple Macintosh and Mac OS in 1986. The first version for the Amiga was released in 1987. In 1988, AutoCAD was among the first programs to use the new Windows API, allowing the program to be ported to a variety of MS-DOS and Windows-based personal computers. In 1989, AutoCAD was ported to the UNIX operating system, and was the first commercially released for the SGI workstation was in 1990, followed by various ports to other non-MS-DOS platforms, including RS/6000, Symbian OS, Palm OS, and QNX. First release of AutoCAD for Apple Macintosh was in 1987. Initial support The early versions of AutoCAD for Apple II was first release of AutoCAD for Apple II was first release of AutoCAD for Apple II was first release of AutoCAD for Apple II was first release of AutoCAD for Apple II was first release of AutoCAD for Apple II was first release of AutoCAD for Apple II was first release of AutoCAD for Apple II was first release of AutoCAD for Apple CAD software for Apple II, and was seen by many as a milestone in the development of CAD software for Apple CAD for Apple Macintosh, a "formal release" of the software had not been anticipated, and "the release of AutoCAD for Apple II, and was seen by many as a milestone in the development of CAD software for Apple CAD for Apple Macintosh, a "formal release" of the software had not been anticipated, and "the release of AutoCAD for Apple Macintos

## AutoCAD Crack + [Latest] 2022

Spline Spline curves are used for the representation of curves and surfaces in Cracked AutoCAD With Keygen. They can be marked, edited, transformed, and moved with vector tools, and the spline curves are constrained to the frame, creating the spline. Depending on the user preference, the spline may be closed (guiding through the spline curve) or open (closed spline can be created from an open end). A spline curve can be snapped to a point or a grid, and be set to hold or snap a drawing object. A spline curves, except that they are restricted to the drawing frame. They can also be exported to any dimension, including point, line, or arc with the appropriate command, or can be made circular, square, or hexagonal, with the appropriate command. They can be used to segment curves or boundaries. Lines can be made to be curved, have an arrowhead, and can be spliced together at an angle or closed to create a spline. Lines can be placed along the drawing frame, or a distance from the frame. Polylines are used for graphical representation of linetypes such as line, polyline, arc, spline, and shape. They can also be exported. Polylines can be snapped to points and grids, and are subject to the same snapping constraints as splines and lines, and can also be exported. They can also be used to splice together lines. Freeform objects landition to the geometric objects described above, AutoCAD Cracked 2022 Latest Version also supports other, non-geometric objects such as doors, windows, columns, stairs, etc. This is an example of free-form object. Layers AutoCAD Product Key has multiple layers for displaying information on a drawing to be stored on different layers. They can be named, and can contain grids, splines, dimensions, or drawings. Layer visibility is controlled by the Drawing View ald647c40b

### AutoCAD

Install and run the Autocad Activator program. It must be installed and running on the host PC before this will work. Run the "templates" subfolder of your Autocad install folder. Run the Autocad Activator software. It will place the Autocad files that you need on the host PC. In our test lab, these files were placed in the following folder: \C:\\Program Files\\Autocad\\Templates\\Run the Autocad Activator program. When the files are running, close the Autocad Activator software. Create your new template(s) in Autocad as desired. Save your work as a.dwg file in a folder that you have defined as a template path. For example, we named ours \_template.dwg. We put it in our templates folder. Now you can use the Autocad Activator to create a new Autocad document in this new template. How to install and use the Autocad from iMesh Note: This refers to the Autocad from iMesh desktop installer. 5. Run iMesh in the Autocad environment. 6. Start the iMesh and Autocad Environment from within Autocad. 7. Click on the "Start" button on the iMesh toolbar. 8. Select the file you want to use, and click on the "Finish" button. If you would like to try using the Adobe Creative Suite instead of Autocad the same steps apply, except use a standard Windows install for the Adobe software. The CNET Reviews will review Autocad on iMesh soon. Please stay tuned. Nine Signs of Cancer #4 Lung Cancer It is a day when we are happy to share with you some numbers, we decided to do some research on the

### What's New in the AutoCAD?

Measurements: Use the new, integrated measurement tools to measure components such as large pipes and rigid panels. The new measurement tools can quickly and accurately measure and place components and other objects. (video: 1:12 min.) Drawing Enhancements: New Navigator Tools: You can easily navigate the drawings without changing the drawing view. (video: 1:18 min.) Save for 3D and 4D: Improvements have been made to the new 3D and 4D capabilities. Improved features include the ability to create 4D drawing templates. (video: 3:27 min.) Dynamically Generate Blocks: The new Block Manager allows you to define what blocks are generated based on existing drawings, and dynamically generate the blocks based on any drawing that has been imported. (video: 1:36 min.) Export Support: Extend your projects beyond AutoCAD. For example, you can now create drawings using AutoCAD and export them to PDF, EPS, and many other formats. (video: 1:33 min.) New Command icons: The command icons now include the corresponding tooltips when hovering over them. (video: 1:28 min.) New Layer Type: Hidden layers are automatically marked hidden (hidden = true) for you. (video: 1:31 min.) New Stencil Types: New designs feature many new stencil types and improvements to existing types. They also provide different views, multiple objects, and more control over stencil dimensions. (video: 1:31 min.) Improved performance: Improvements have been made to AutoCAD for savely ou severe assect to the ability to use a second screen, and the ability to use virtual reality. (video: 1:30 min.) Getting to know: AutoCAD offers a variety of on-demand courses from the Autodesk Education website to help you master your skills. (video: 1:18 min.) References: References will make it easier to find the tools you need and to remember how

System Requirements For AutoCAD:

Mac OS X v10.5 or higher 2 GB of RAM 200 MB of hard drive space DirectX 9.0c or higher Internet Explorer 5.0 or higher Minimum Requirements: Windows XP/Vista/7/8 Credits and Thanks: Somewhere in Greece Somewhere in Greece. Install Instructions: